## **6.001 SICP Explicit-control evaluator**

- Big ideas: how to connect evaluator to machine instructions how to achieve tail recursion
- Obfuscation: tightly optimized instruction sequence

- Background
- **eval-dispatch** & helpers
- **define**, **if**, **begin**
- Applications

#### **Code example: sfact**

```
(define sfact (lambda (n prod)
   (display prod)
   (if (= n 1) prod
       (sfact (- n 1) (* n prod)))))
```
- What is displayed when **(sfact 4 1)** executes? **1 4 12 24**
- What is returned as the value?

#### **24**

• Does **sfact** describe an iterative or recursive process? iterative

### **Goal: a tail-recursive evaluator**

- The stack should not grow if the procedure being evaluated is iterative
	- Most Java, Pascal systems are not tail-recursive, so they cannot use recursive procedures as loops
- Key technique: tail-call optimization
	- If optimization not used, stack grows each time around the loop:

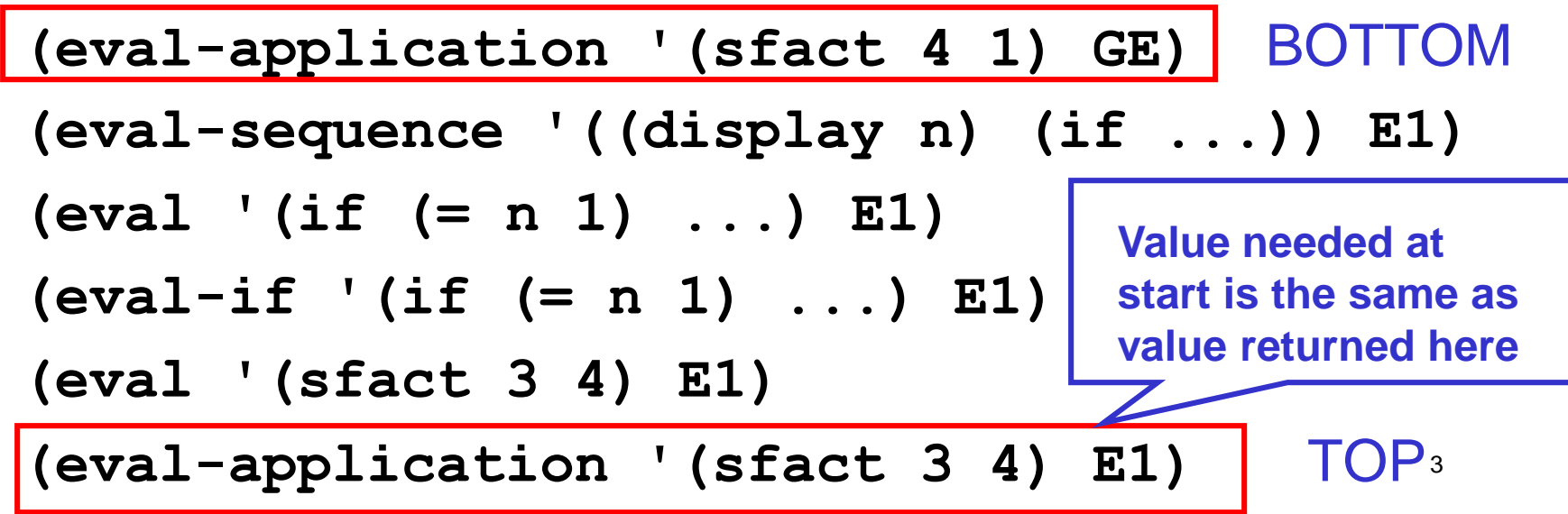

#### **Example register machine: instructions**

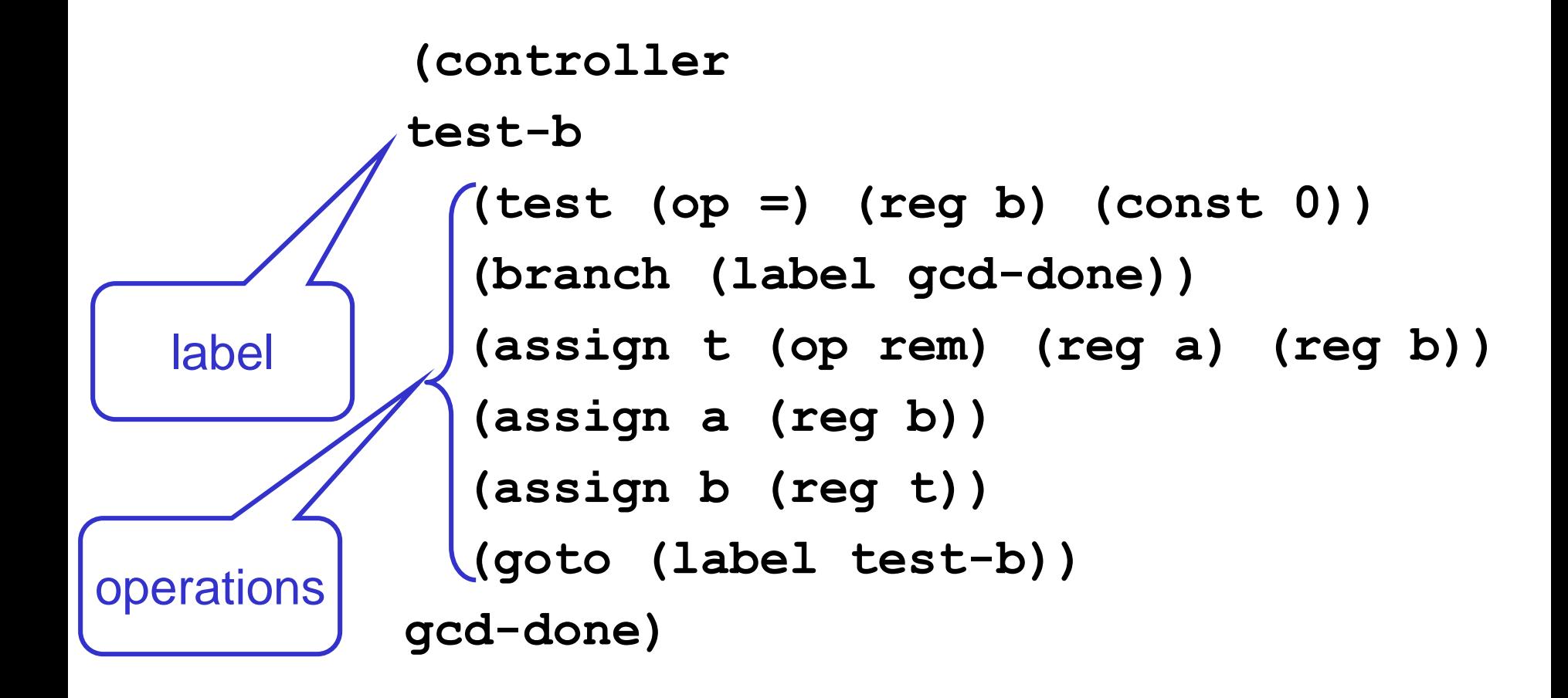

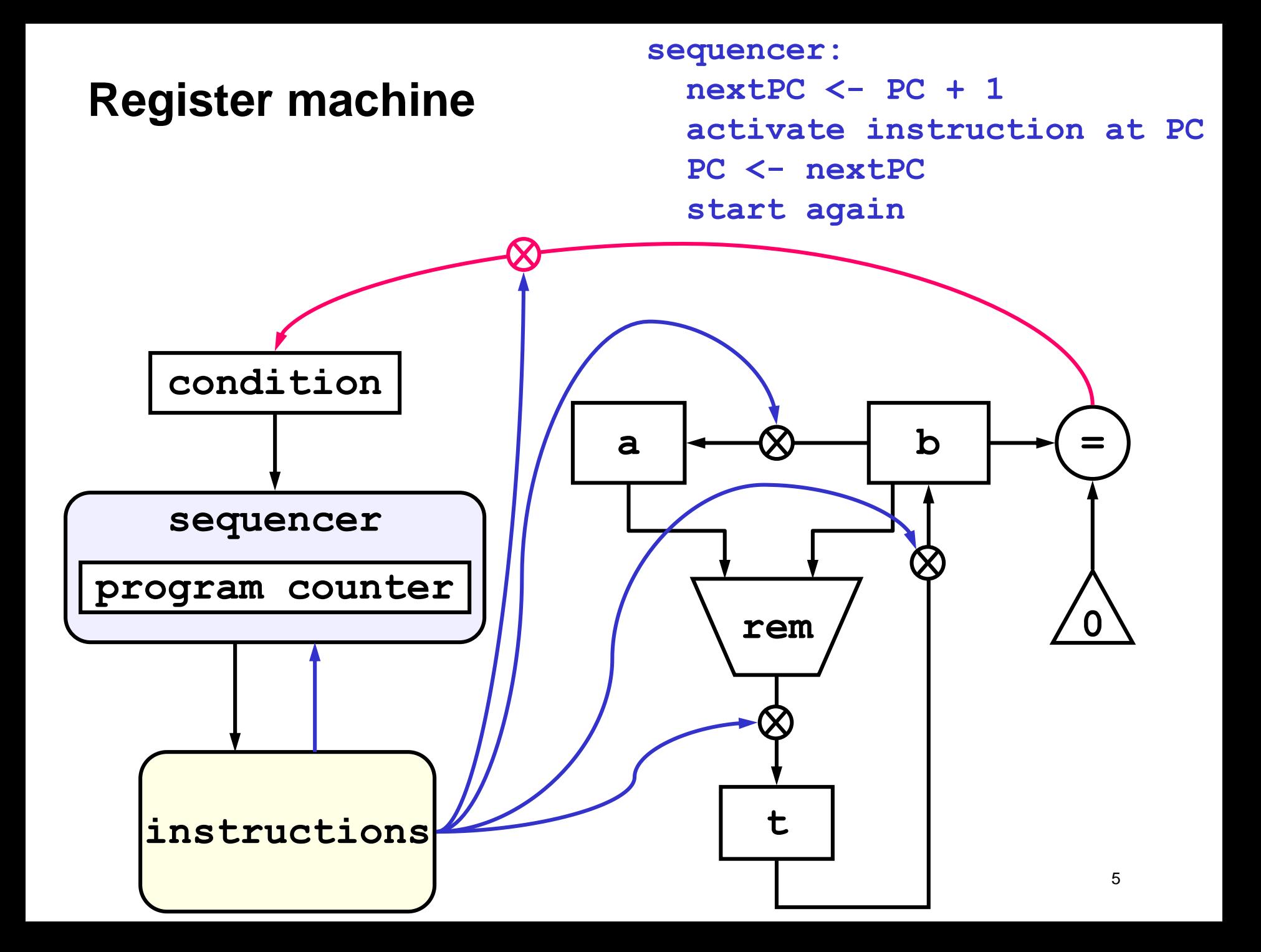

## **Machine for EC-EVAL**

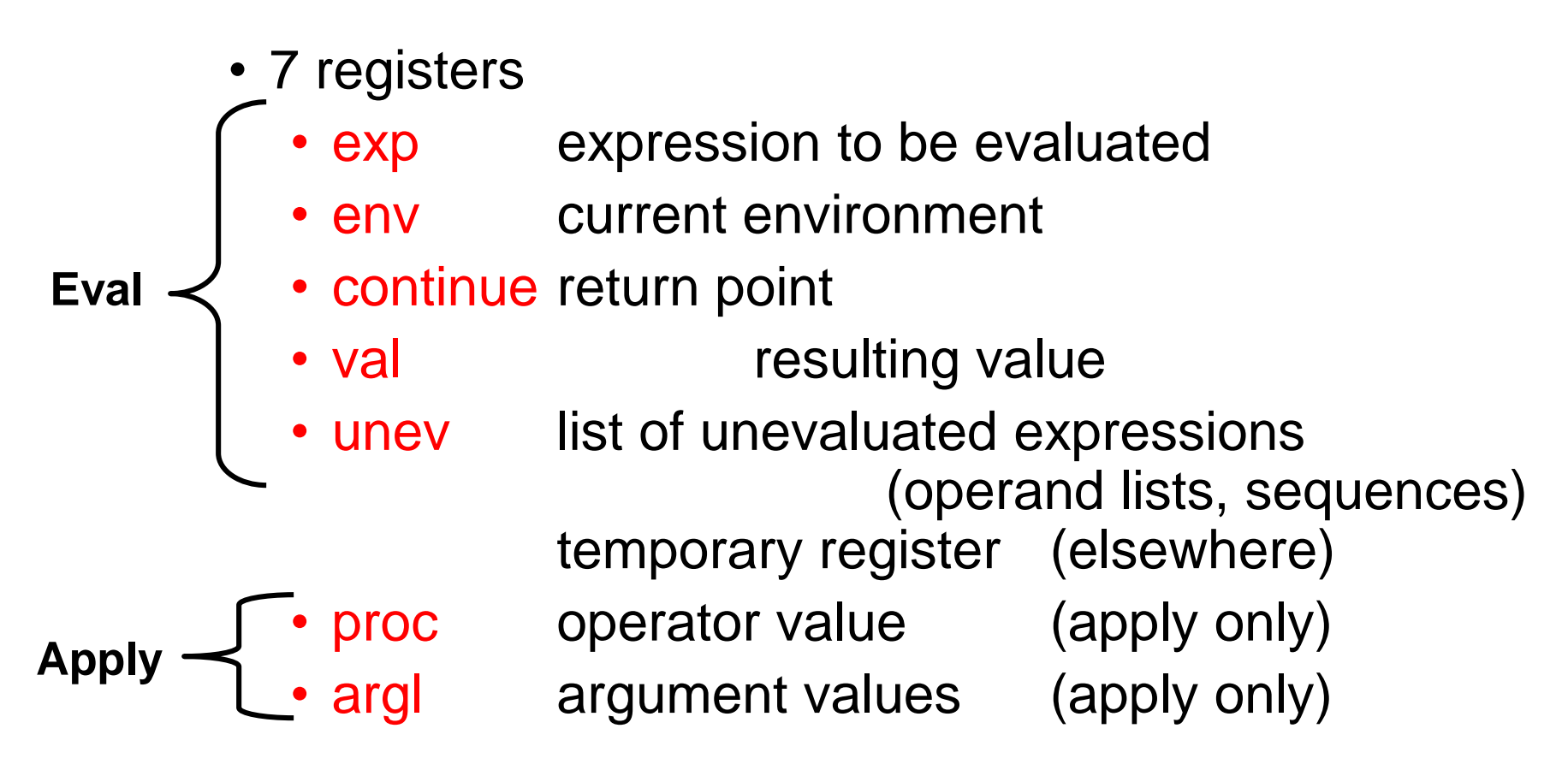

- Many abstract operations
	- syntax, environment model, primitive procedures

### **Main entry point: eval-dispatch**

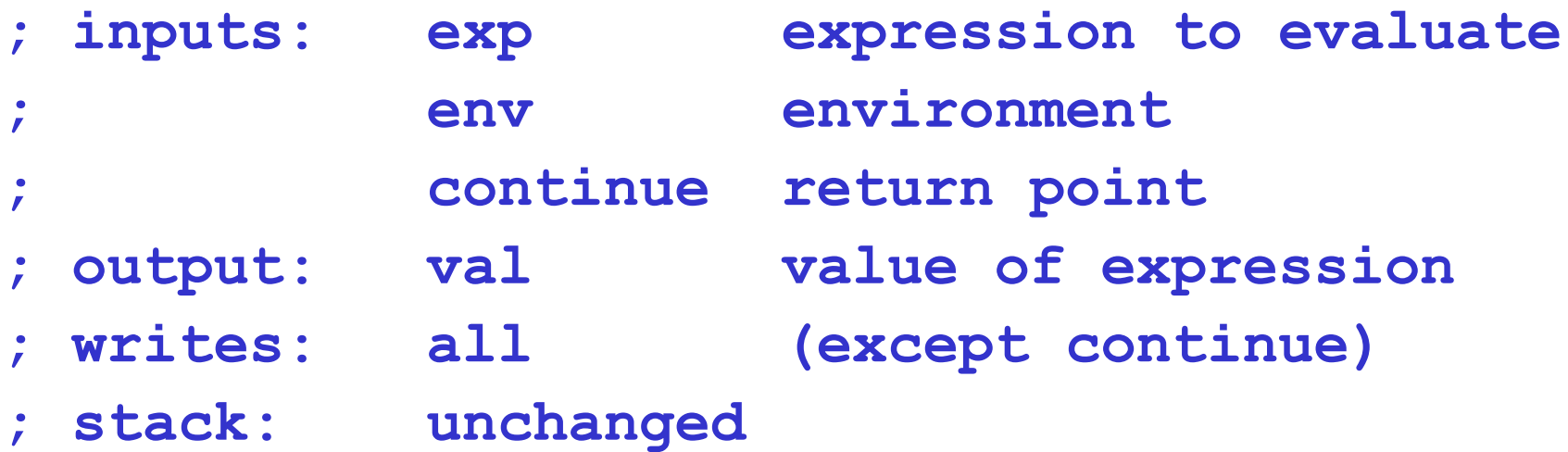

#### **eval-dispatch**

```
(test (op self-evaluating?) (reg exp))
(branch (label ev-self-eval))
(test (op variable?) (reg exp))
(branch (label ev-variable))
```
**...**

**(goto (label unknown-expression-type))**

#### **Eval helpers: same contract as eval-dispatch**

#### **ev-self-eval**

```
(assign val (reg exp))
(goto (reg continue))
```
• return value is expression itself

#### **ev-variable**

```
(assign val (op lookup-variable-value) 
            (reg exp) (reg env))
(goto (reg continue))
```
• uses abstract op which is part of environment model

## **Eval helpers**

#### **ev-lambda**

```
(assign unev (op lambda-parameters)
             (reg exp))
(assign exp (op lambda-body) (reg exp))
(assign val (op make-procedure)
            (reg unev) (reg exp) (reg env))
(goto (reg continue))
```
- remember our Scheme code for this: **(define (eval-lambda exp env) (make-procedure (lambda-parameters exp) (lambda-body exp) env))**
- **exp** and **unev** both used as temporary registers

#### **Recursive call to eval: ev-definition**

**ev-definition**

**(assign unev (op definition-variable) (reg exp))**

```
(assign exp (op definition-value) (reg exp))
  (assign continue (label ev-definition-1))
  (goto (label eval-dispatch))
ev-definition-1
```

```
(perform (op define-variable!) 
         (reg unev) (reg val) (reg env))
(assign val (const ok))
(goto (reg continue))
```
# **Ev-definition**

- Why are **unev**, **env**, and **continue** saved?
	- Used after recursive call, written by **eval-dispatch**
- Why is **exp** used in the recursive call?
	- Specified as input register by **eval-dispatch** contract
- **env** is also specified as an input register, but not assigned
	- Expression of define is evaluated in current environment
- Why is **unev** used in line 1?
	- Temporary storage. Could use any other register.

### **Optimized recursive call to eval: ev-if**

```
ev-if
  (save exp)
  (save env)
  (save continue)
  (assign continue (label ev-if-decide))
  (assign exp (op if-predicate) (reg exp))
  (goto (label eval-dispatch))
ev-if-decide
  (restore continue)
  (restore env)
  (restore exp)
  (test (op true?) (reg val))
  (branch (label ev-if-consequent))
ev-if-alternative
  (assign exp (op if-alternative) (reg exp))
  (goto (label eval-dispatch))
ev-if-consequent
  (assign exp (op if-consequent) (reg exp))
  (goto (label eval-dispatch))
                                       Note – no stack 
                                       usage for 
                                       alternative or 
                                       consequent
```
#### **ev-if**

- Normal recursive call to eval for predicate
- Tail-call optimization in both consequent and alternative
	- no saves or restores
	- this is necessary to make loops like **sfact** iterative
- Alternative case without the optimization:

```
ev-if-alternative
  (save continue)
  (assign continue (label alternative1))
  (assign exp (op if-alternative) (reg exp))
  (goto (label eval-dispatch))
alternative1
  (restore continue)
  (goto (reg continue))
```
## **Sequences (1)**

**; an eval helper, same contract as eval-dispatch ev-begin**

```
(save continue)
```

```
(assign unev (op begin-actions) (reg exp))
(goto (label ev-sequence))
```

```
; ev-sequence: used by begin and apply (lambda bodies)
;
 ; inputs: unev list of expressions
; env environment in which to evaluate
; stack top value is return point
 ; writes: all (calls eval without saving)
; output: val
; stack: top value removed
```
# **Sequences (2)**

```
ev-sequence
  (assign exp (op first-exp) (reg unev))
  (test (op last-exp?) (reg unev))
  (branch (label ev-sequence-last-exp))
  (save unev)
  (save env)
  (assign continue (label ev-sequence-continue))
  (goto (label eval-dispatch))
ev-sequence-continue
  (restore env)
  (restore unev)
  (assign unev (op rest-exps) (reg unev))
  (goto (label ev-sequence))
ev-sequence-last-exp
  (restore continue)
  (goto (label eval-dispatch))
```
#### **ev-sequence**

- Tail-call optimization on eval of last expression in sequence
	- necessary so loops like **sfact** are iterative
- Result should be in **val**, but never use **val**
	- tail call to eval puts final result in **val**
	- results of earlier calls to eval are ignored
- Why have return point on top of stack?
	- avoid saving and restoring every time around loop
	- purely a performance optimization **aka – a HACK!**
	- can't do the same with **unev** and **env** because they are used inside the loop

### **Applications**

![](_page_16_Figure_1.jpeg)

#### **apply-dispatch**

- **; inputs: proc procedure to be applied ; argl list of arguments ; stack top value is return point ; writes: all (calls ev-sequence) ; output: val**
- **; stack: top value removed**

#### **apply-dispatch**

```
(test (op primitive-procedure?) (reg proc))
(branch (label primitive-apply))
(test (op compound-procedure?) (reg proc)) 
(branch (label compound-apply))
(goto (label unknown-procedure-type))
```
## **Apply helpers**

```
primitive-apply
```
**(assign val (op apply-primitive-procedure) (reg proc) (reg argl))**

```
(restore continue)
```
**(goto (reg continue))**

```
compound-apply
  (assign unev (op procedure-parameters) (reg proc))
  (assign env (op procedure-environment) (reg proc))
  (assign env (op extend-environment)
              (reg unev) (reg argl) (reg env))
  (assign unev (op procedure-body) (reg proc))
  (goto (label ev-sequence))
```
### **apply-dispatch**

- Why have return point on top of stack?
	- •**ev-sequence** needs it on top of stack
	- has to be saved on stack to do **ev-appl-operator**
	- performance optimization: leave it on stack if possible

#### **compound-apply**

- Calls **ev-sequence** rather than **eval-dispatch**
	- Body of procedure might be a sequence
- Tail-call optimization
	- Necessary for tail recursion
- **Env** and **unev** used as part of call
	- required by **ev-sequence** contract
- **Env** and **unev** used in first two lines
	- Local temporaries. Could use any register.

#### **ev-application**

```
ev-application
```

```
(save continue)
```

```
ev-appl-operator
  (assign unev (op operands) (reg exp))
  (save env)
  (save unev)
  (assign exp (op operator) (reg exp))
  (assign continue (label ev-appl-did-operator))
  (goto (label eval-dispatch))
ev-appl-did-operator
  (restore unev)
  (restore env)
  (assign proc (reg val))
```
#### **ev-application**

#### **ev-application**

- Leave **continue** on the stack, untouched, until
	- –**primitive-apply**, OR
	- end of **ev-sequence** of body in **compound-apply**

#### **ev-appl-operator**

- Normal call to **eval-dispatch**
	- •**unev**: save the list of operand expressions
	- •**env**: will be needed to evaluate operand expressions
- At end:
	- Put operator in **proc**. Why use **proc**?
	- Answer: If there are no arguments, will call **applydispatch** immediately (next slide)

### **Map over list of operand expressions**

```
(assign argl (op empty-arglist))
  (test (op no-operands?) (reg unev))
  (branch (label apply-dispatch))
  (save proc)
ev-appl-operand-loop
  (save argl)
  (assign exp (op first-operand) (reg unev))
  (test (op last-operand?) (reg unev))
  (branch (label ev-appl-last-arg))
  ;; eval one operand (next slide)
ev-appl-last-arg
  (assign continue (label ev-appl-accum-last-arg))
  (goto (label eval-dispatch))
ev-appl-accum-last-arg
  (restore argl)
  (assign argl (op adjoin-arg) (reg val) (reg argl))
  (restore proc)
  (goto (label apply-dispatch))
```
## **Eval one operand**

```
(save env)
  (save unev)
  (assign continue (label ev-appl-accumulate-arg))
  (goto (label eval-dispatch))
ev-appl-accumulate-arg
  (restore unev)
  (restore env)
  (restore argl)
  (assign argl (op adjoin-arg) (reg val) (reg argl))
  (assign unev (op rest-operands) (reg unev))
  (goto (label ev-appl-operand-loop))
```
#### **ev-appl-operand-loop**

- First three lines:
	- check for no operands (avoid **first-operand** on empty)
- Why save **proc** at beginning, restore at very end?
	- call eval in loop, its contract says it writes **proc**
	- one of the operand expressions might be an application
- Same reasoning applies to **argl**
- Why save **argl** inside the loop, **proc** outside it?
	- need to change **argl** every time around the loop
- Why is **(save argl)** before the branch to ev-appl-last-arg?
	- logically goes with the saves in eval one operand
	- a needless optimization that saves one instruction

## **Trial simulation**

![](_page_25_Picture_52.jpeg)

## **Trial simulation**

![](_page_26_Picture_67.jpeg)

## **Trial simulation**

![](_page_27_Picture_38.jpeg)

# **Summary**

- Have seen details of EC-EVAL
- Differentiated
	- necessary optimizations for tail recursion
	- performance optimizations
- Key idea is that we can connect evaluation through a machine model to support idea of universal evaluation